## Системные настройки Prox-E (EX)

Вкладка Системные предназначена для настройки параметров работы контроллера.

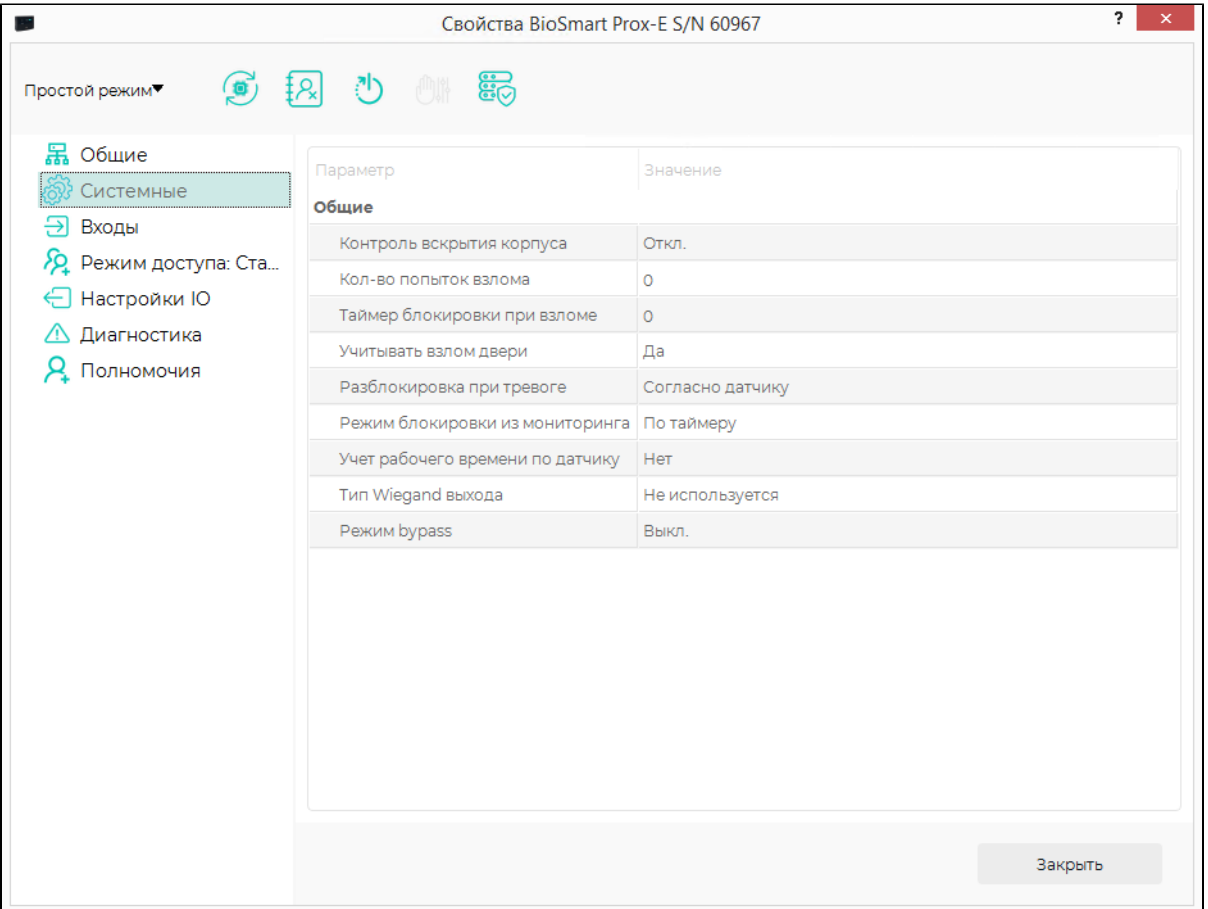

- Контроль вскрытия корпуса параметр, позволяющий включить контроль состояния датчика вскрытия корпуса контроллера BioSmart Prox-E. При срабатывании этого датчика в ПО Biosmart-Studio будет сформировано событие о вскрытии корпуса.
- Кол-во попыток взлома количество последовательных неуспешных попыток идентификации, при котором работа контроллера и подключенных считывателей будет заблокирована.
- Таймер блокировки при взломе интервал времени, на который будет заблокирована работа контроллера и подключенных считывателей после заданного количества неуспешных попыток идентификации.
- Учитывать взлом двери параметр, позволяющий зафиксировать событие несанкционированного доступа при поступлении сигнала с датчика прохода при отсутствии событий идентификации. Данный параметр используется при работе контроллера с датчиком прохода (см. пункт Настройка [работы Prox-E \(EX\) с датчиком прохода](https://confluence.prosyst.ru/pages/viewpage.action?pageId=109974025)).
- Разблокировка при тревоге условие возврата реле в исходное состояние после срабатывания по сигналу тревоги (Срабатывание реле по сигналу тревоги настраивается на вкладках Входы и Настройки IO):
	- Согласно датчику при пропадании сигнала с дискретного входа;
	- Однократно по нажатию кнопки «Выключить режим свободного прохода» или «Отмена экстренного открытия» в ПО Biosmart-Studio в разделе Мо ниторинг после пропадания сигнала с дискретного входа.
- Режим блокировки из мониторинга условие возврата реле в исходное состояние после команды «Открыть» из раздела Мониторинг ПО Biosmart-Studio:

– Ручной – реле возвращается в исходное состояние по команде «Закрыть» из раздела Мониторинг ПО Biosmart-Studio;

– По таймеру – реле возвращается в исходное состояние по истечении времени, которое указано на вкладке Настройки IO подключенного считывателя для события Идентификация успешна, или по команде «Закрыть» из раздела Мониторинг ПО Biosmart-Studio.

- Учет рабочего времени по датчику параметр, позволяющий учитывать прошел ли сотрудник через преграждающее устройство (дверь, турникет) после успешной идентификации. В случае, если не прошел, событие успешной идентификации не будет учтено в системе учёта рабочего времени. Данный параметр используется при работе контроллера с датчиком прохода (см. пункт [Настройка работы Prox-E \(EX\) с датчиком прохода\)](https://confluence.prosyst.ru/pages/viewpage.action?pageId=109974025).
- Тип Wiegand выхода параметр для включения передачи данных по интерфейсу Wiegand, а также выбор битности интерфейса Wiegand: – Не используется – к Wiegand-выходу контроллера не подключен сторонний контроллер;
	- Wiegand-26 (W/P) к Wiegand-выходу контроллера подключен сторонний контроллер, поддерживающий Wiegand-26;
	- Wiegand-32 в настоящее время не используется.
- Режим bypass параметр для включения режима Bypass, при котором считанный код RFID-карты, независимо от того, присутствует он в базе данных контроллера или отсутствует, передается в стороннюю систему. Режим Bypass используется, когда необходимо обеспечить проход по RFID-картам через стороннюю систему контроля и управления доступом.